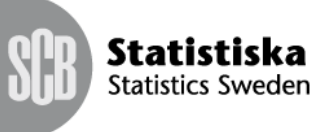

Statistiska centralbyrån

PCA/MIH Michael Franzén

# **Logistisk regression av bortfall**

Logistisk regression används då vi vill undersöka samband mellan en dikotom responsvariabel Yoch en eller fler förklarande *X*-variabler. I vårt fall är responsvariabeln olika uppdelningar av urvalsmängden och de förklarande variablerna är registervariabler från folkbokföringsregistret. Här låter vi *X*variablerna vara dummy-variabler som indikatorer för respektive kategori av registervariabeln.

## **Modeller**

Urvalet delas upp i kategorierna *ej anträffad (I)* och *anträffad (II),* som delas upp i *svarande (IIa)*, *avböjd medverkan (IIb)* och *övrigt bortfall (IIc)*, samt *övertäckning (III)*. Vi skapar fyra modeller där första responsvariablerna definieras som

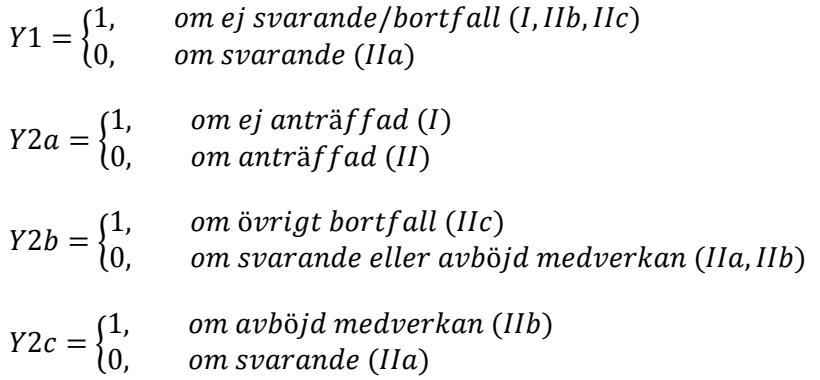

Notera att övertäckningen tas bort från alla modeller och att Y2a-c hör ihop hierarkiskt så att objekten i Y2a=0 utgör samtliga objekt för Y2b osv. Mängden i Y2c kan sägas utgöra de som har haft möjlighet att svara då *övrigt bortfall* innebär *förhindrad medverkan*.

## **Förklarande variabler**

Följande registervariabler är använda som förklarande variabler (se tabell 1):

| Variabel (benämning) | Kategorier (koder)                      |
|----------------------|-----------------------------------------|
| Kön                  | 1 = Man, 0= Kvinna                      |
| Ålder                | (Ålder: år)                             |
|                      | $= 18 - 24$                             |
|                      | $2 = 25 - 34$                           |
|                      | $3 = 35 - 44$                           |
|                      | $4 = 45 - 54$                           |
|                      | $ 5 = 55 - 64$                          |
|                      | $6 = 65 - 79$                           |
|                      | Dummy-variabler för respektive kategori |

*Tabell 1 Förklarande variabler*

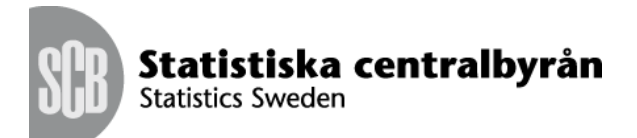

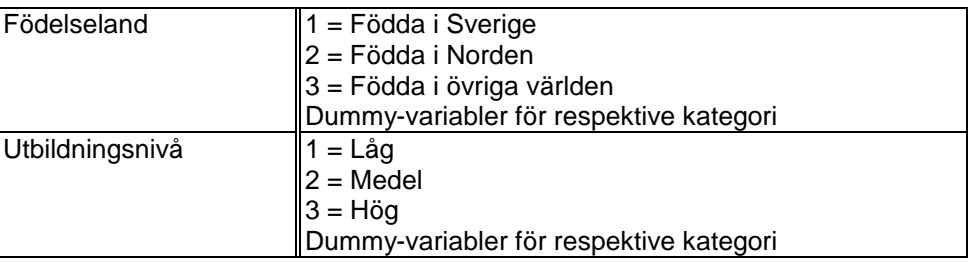

## **Resultat**

I detta avsnitt redovisas resultaten av SAS-körningarna med modellerna Y1-Y2c. För att tolka modellerna används oddskvoten som antar värden större än 0. Värden större än 1 innebär att oddset, dvs att sannolikheten för det inträffade, ökar för den aktuella gruppen när övriga grupper är konstanta. Värden mindre än 1 motsvarar ett minskat odds eller sannolikhet.

#### **Bortfallet fördelat på förklaringsvariabler**

I tabell 2 visas antalet och andelen för de olika bortfallsvariablerna i urvalet fördelat på kategorier för förklaringsvariablerna. Det totala bortfallet (minus övertäckning är 45,2 procent. För de enskilda förklaringsvariablerna minskar bortfallsandelen med ökad utbildningsnivå och i viss mån för ökande ålder. Något större bortfall för män än för kvinnor. Det förekommer också relativt stor skillnad i svarsfrekvens för de olika födelselandsgrupperna. Liknande mönster finns då vi jämför de ej anträffade mot de anträffade.

Kategorin *Övrigt bortfall* är relativt liten hos de flesta grupper. Dock sticker grupperna *låg utbildning* och *född i övriga världen* ut.

Av de som man kom i kontakt med avböjden 28,8 procent medverkan. Mönstret för del olika förklaringsvariablerna liknar de andra bortfallsvariablerna förutom att *Födda i övriga norden* har den högsta andelen 35,9 procent bland födelselandsgrupperna. Skillnaden mellan de olika åldersgrupperna är också mindre.

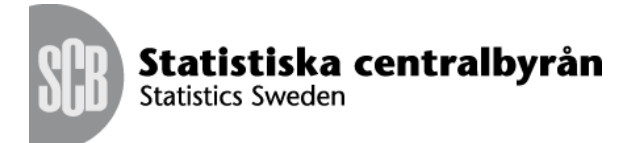

#### *Tabell 2. Bortfallet fördelat på förklaringsvariabler*

Bortfallet fördelat på förklaringsvariabler, Michael Franzén, SCB 2014-01-23, GGS\_analys.sas The FREQ Procedure

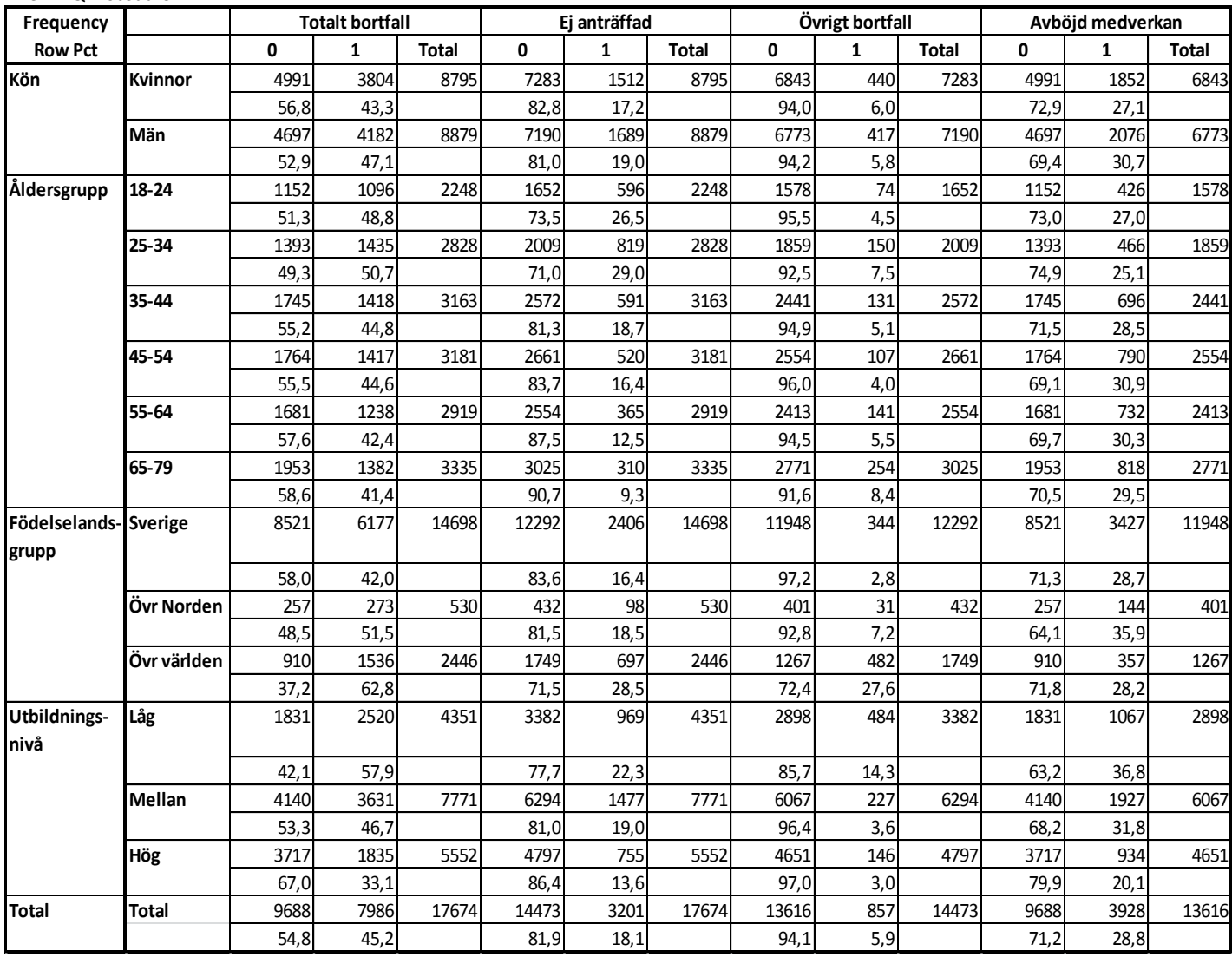

#### **Modeller**

Nedan följer resultat från SAS för de fyra olika modellerna.

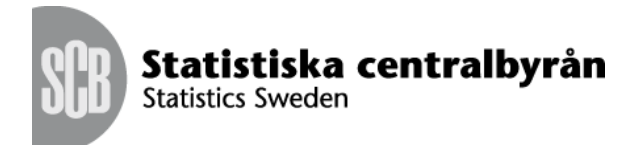

*Figur 1. SAS-utskrift för modell Y1*

Logistisk regression modell Y1, Michael Franzén, SCB 2014-01-22 The LOGISTIC Procedure

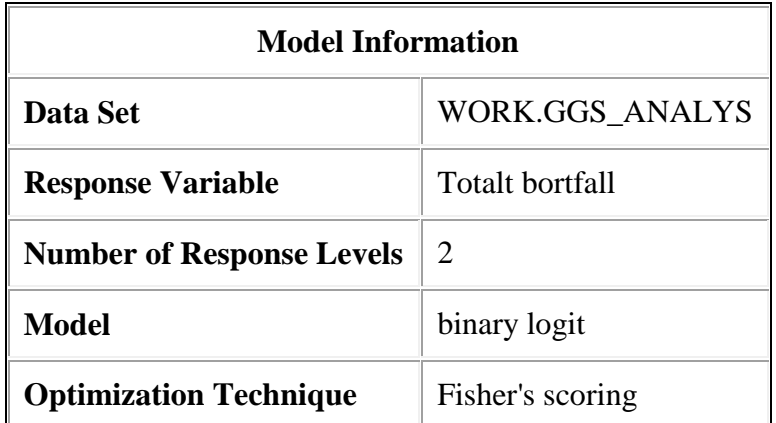

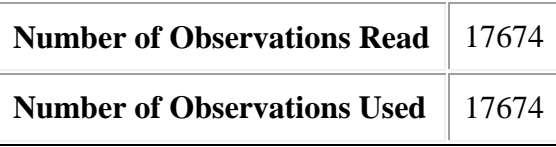

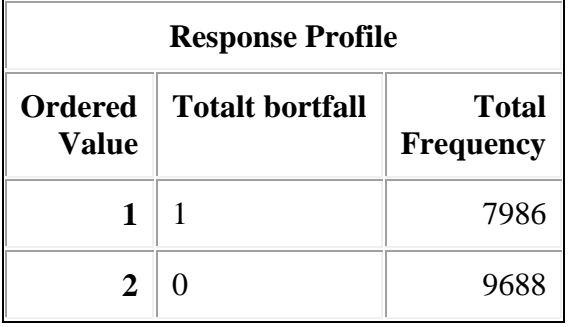

Probability modeled is Totalt bortfall=1.

# **Model Convergence Status**

Convergence criterion (GCONV=1E-8) satisfied.

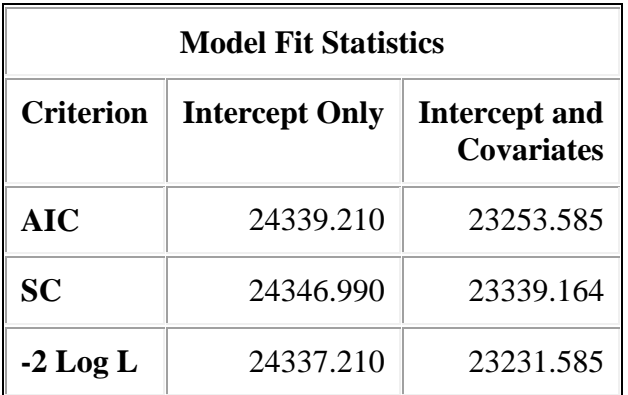

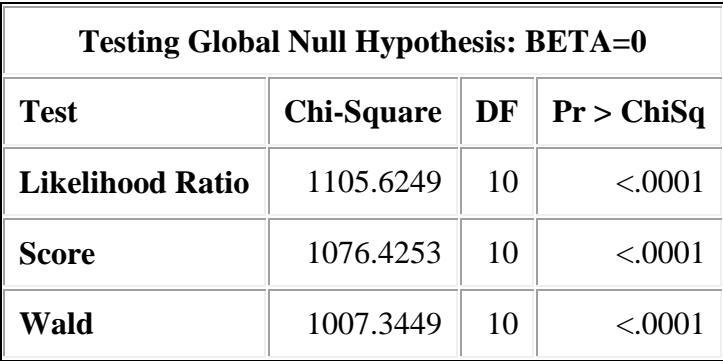

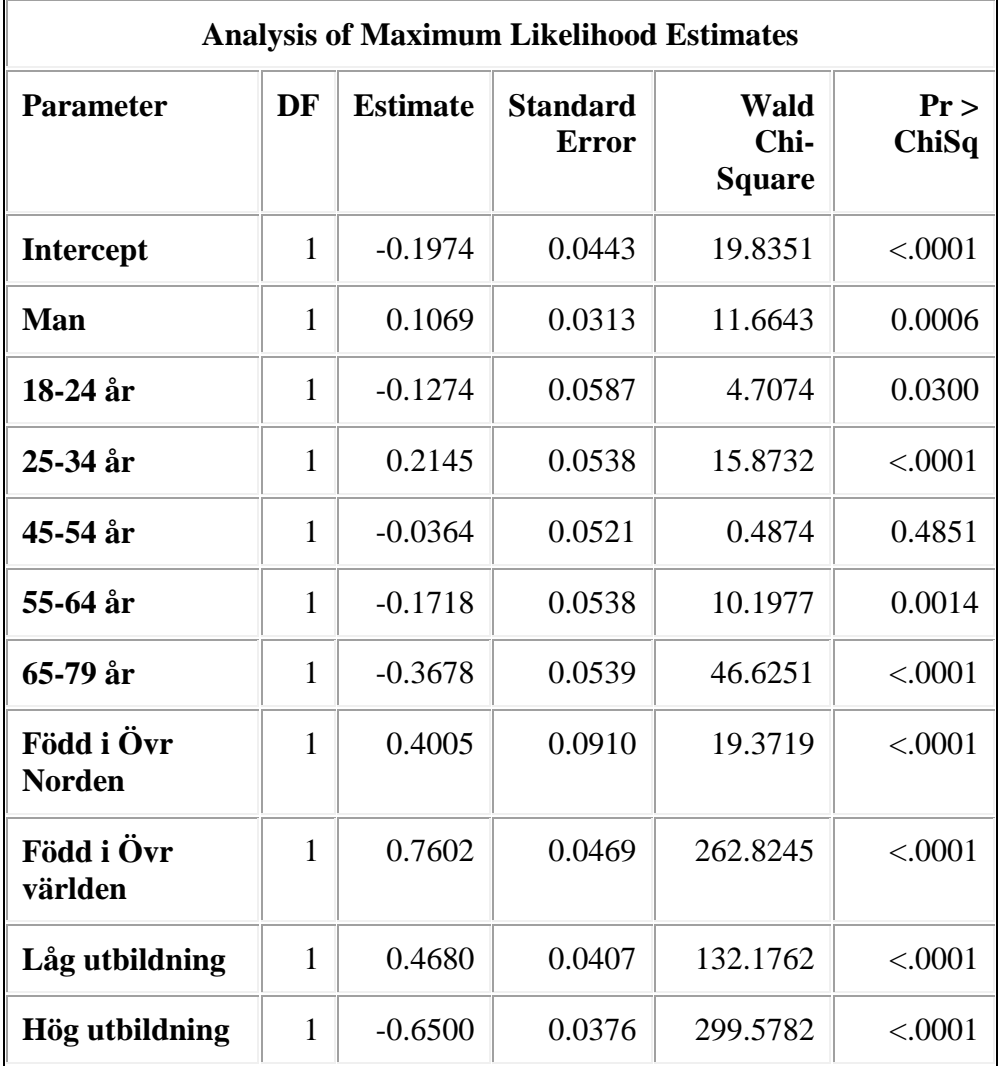

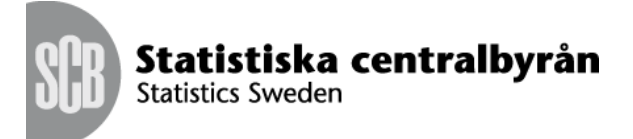

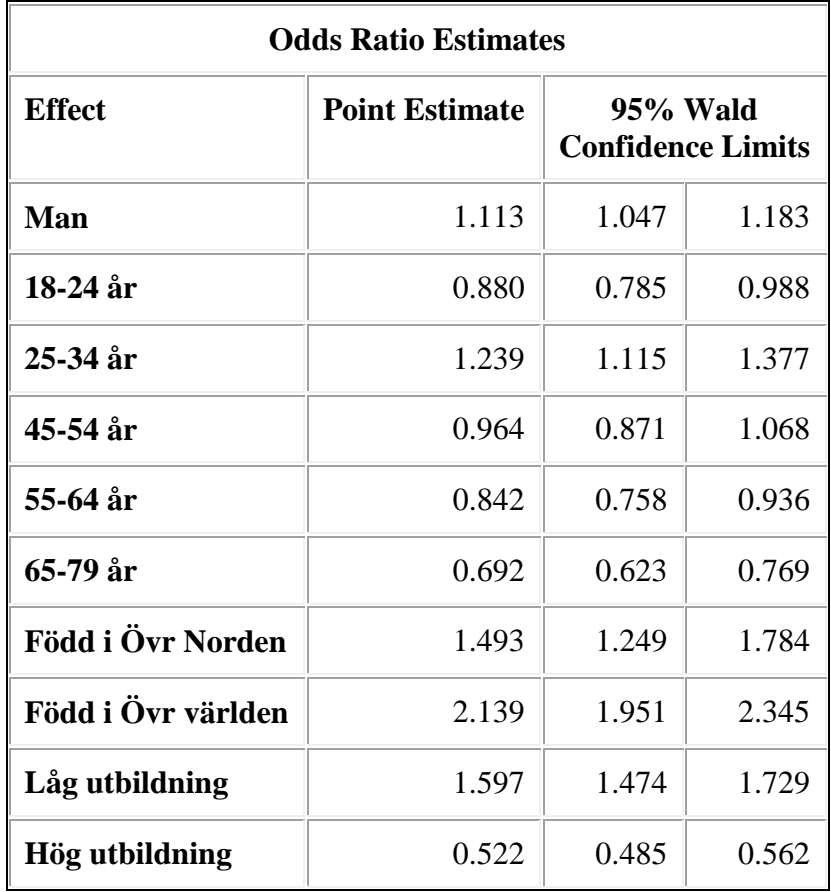

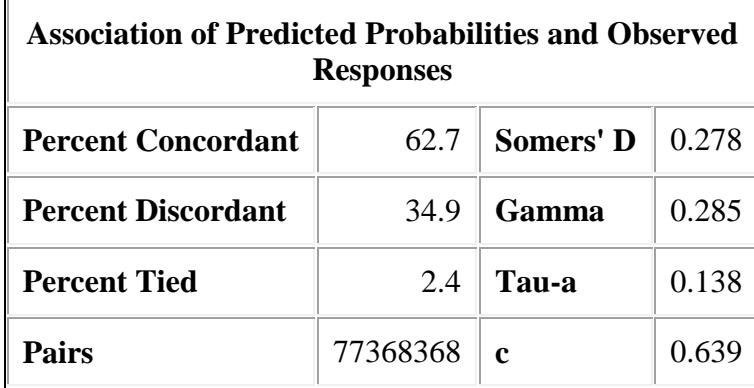

Av oddskvoterna att döma ökar sannolikheten för bortfall för män jämfört med kvinnor något. Sannolikheten för bortfall minskar med ökande åldergrupp i jämförelse med referensgruppen 35-44 år, och ökar för åldergruppen under 25-34 år. Den yngsta åldergruppen har dock mindre odds för bortfall. Sannolikheten för bortfall ökar avsevärt för de som är födda i övriga världen. Sannolikheten för bortfall är nästan 60 procent högre för lågutbildade och 50 procent lägre för högutbildade jämfört med de med medelhög utbildningsnivå.

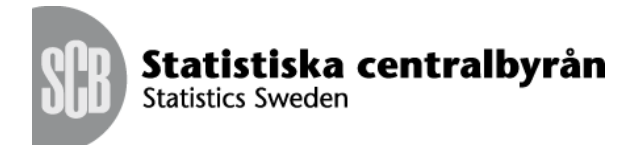

*Figur 2. SAS-utskrift för modell Y2a*

Logistisk regression modell Y2a, Michael Franzén, SCB 2014-01-22 The LOGISTIC Procedure

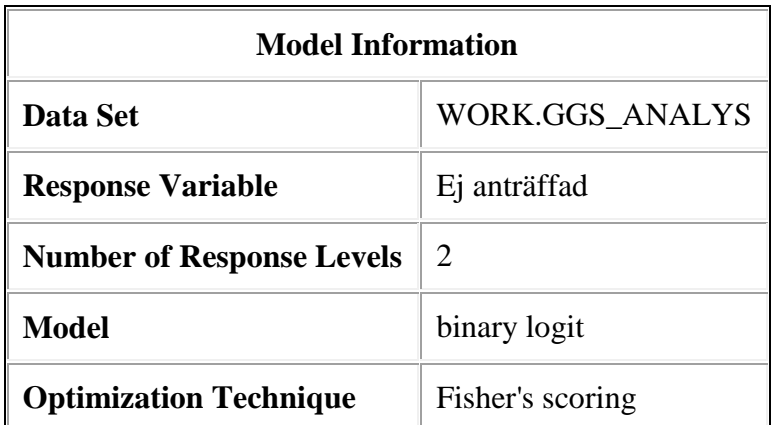

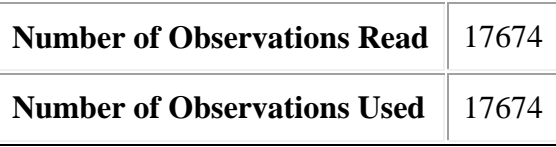

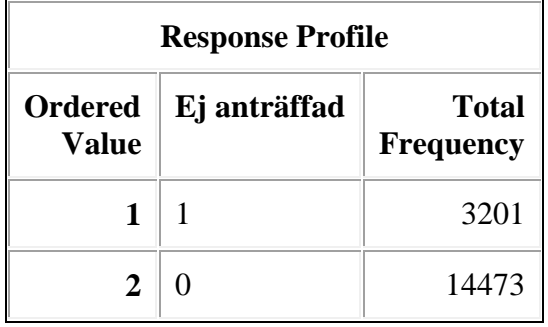

Probability modeled is Ej anträffad=1.

# **Model Convergence Status**

Convergence criterion (GCONV=1E-8) satisfied.

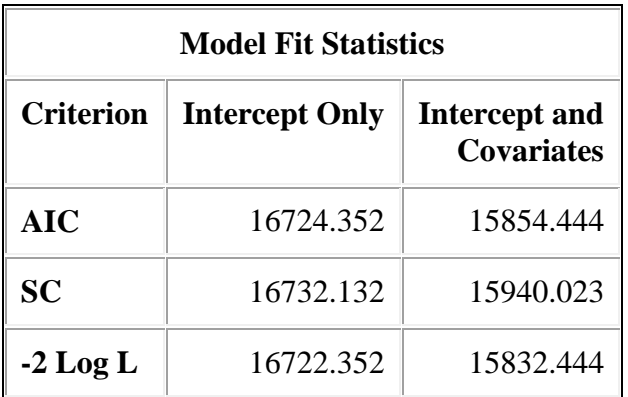

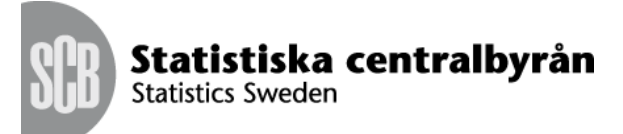

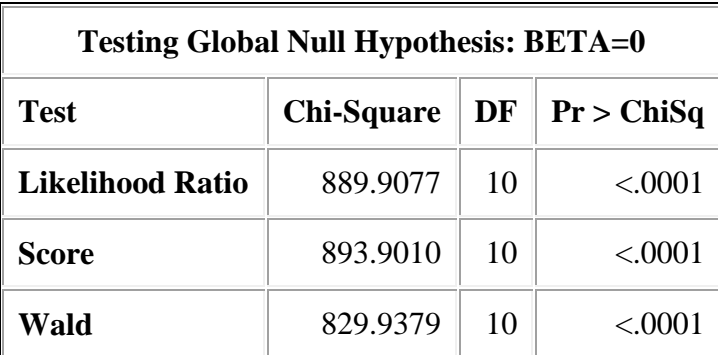

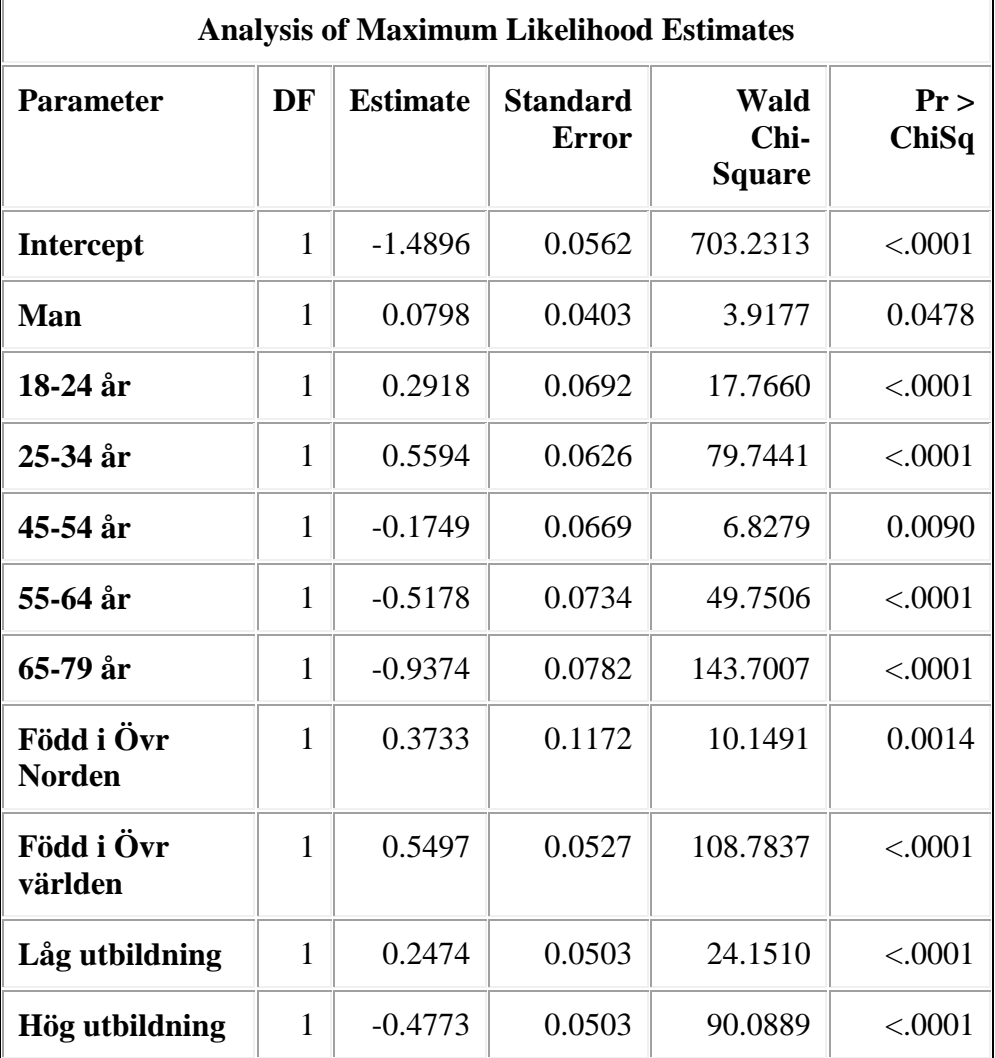

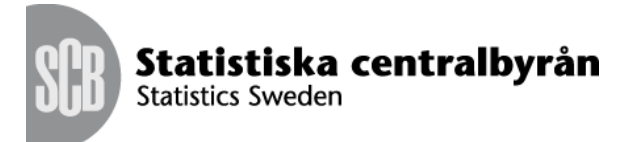

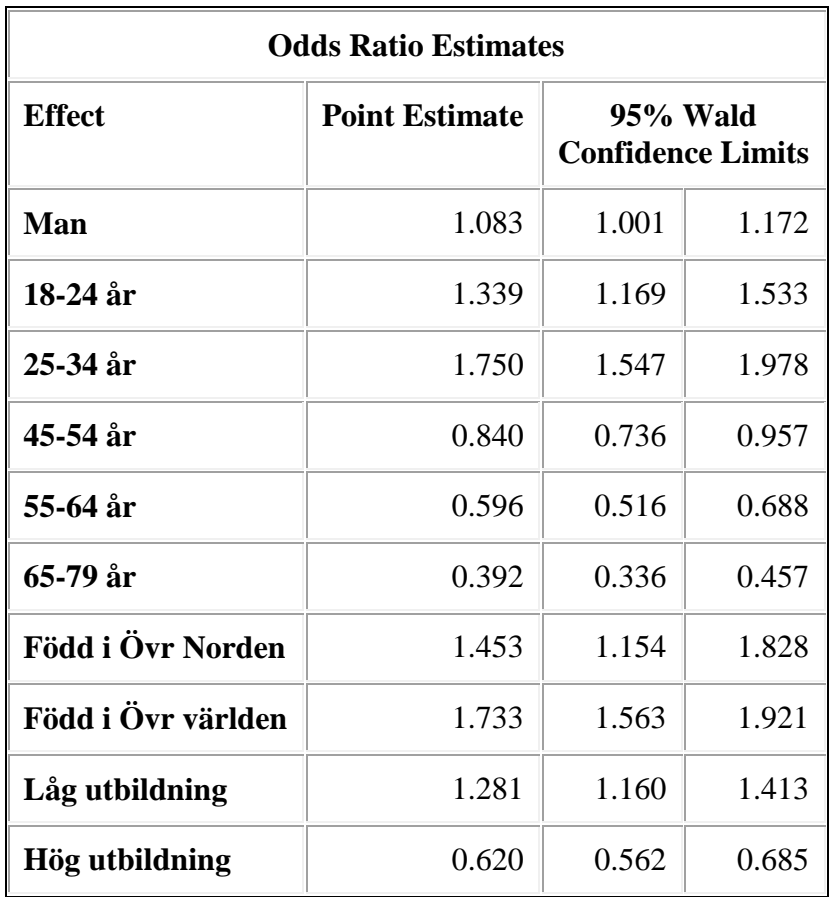

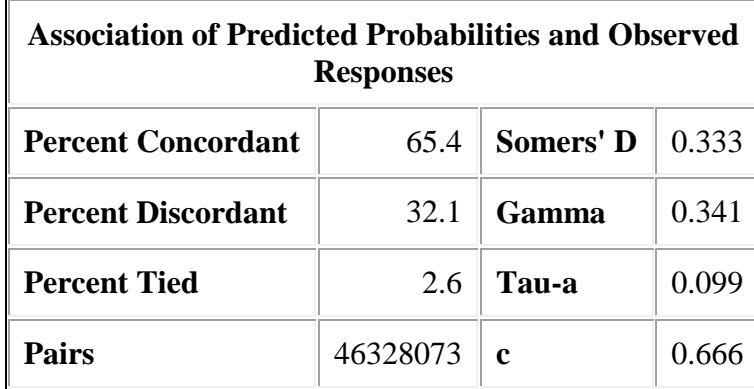

Det finns i princip ingen skillnad mellan kvinnor och män i regressionen för *ej anträffade*. Jämfört med åldersklassen 35-44 år har de lägre åldersklasserna högre oddskvoter och högre sannolikhet att vara ej anträffade, medan de högre åldersklasserna har lägre odds och sannolikhet att vara ej anträffade. Sannolikheten för ej anträffad ökar för de som inte är födda i Sverige. Oddskvoten är större för lågutbildade och lägre för högutbildade jämfört med de med medelhög utbildningsnivå.

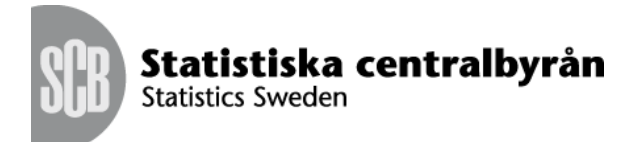

*Figur 3. SAS-utskrift för modell Y2b*

Logistisk regression modell Y2b, Michael Franzén, SCB 2014-01-22 The LOGISTIC Procedure

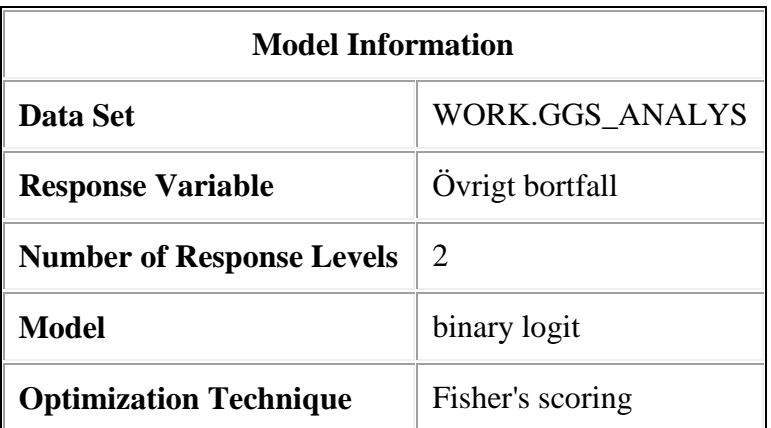

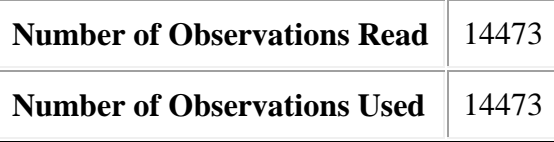

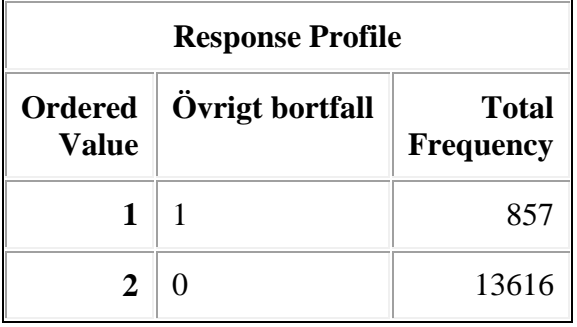

Probability modeled is Övrigt bortfall=1.

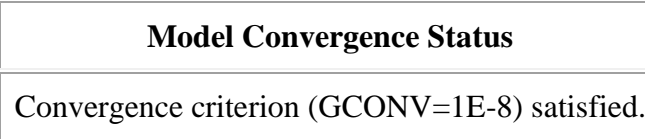

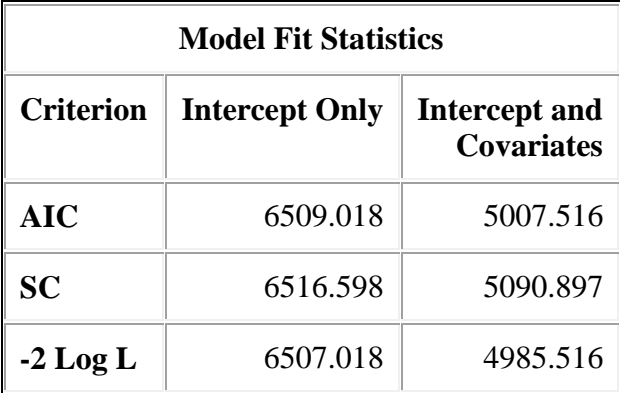

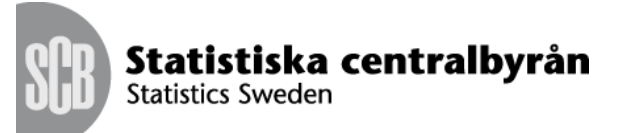

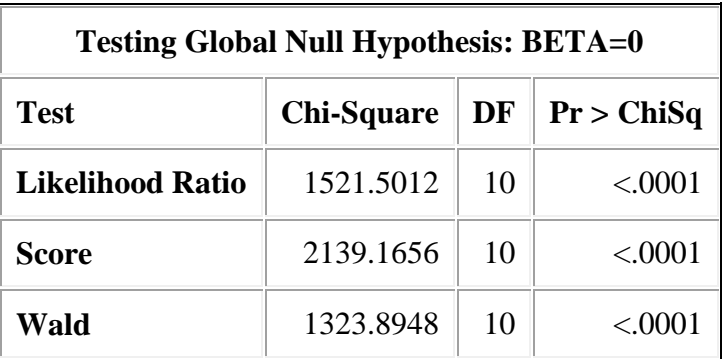

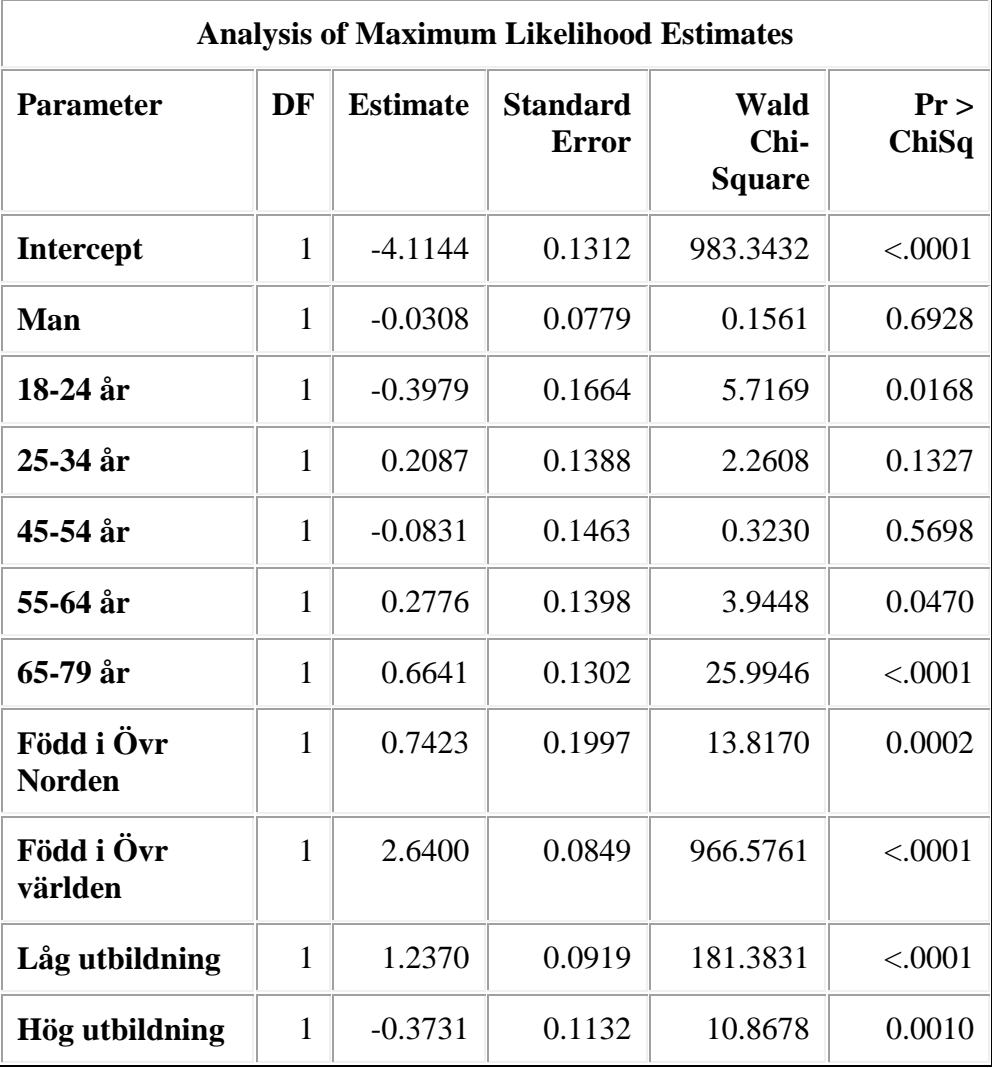

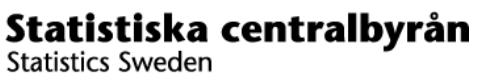

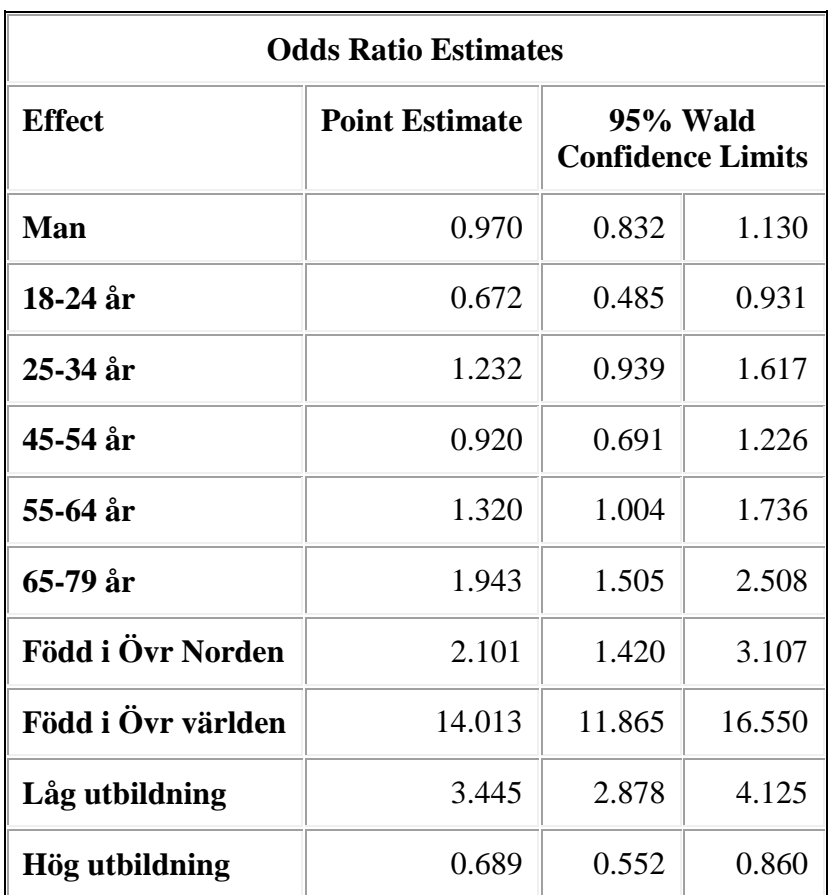

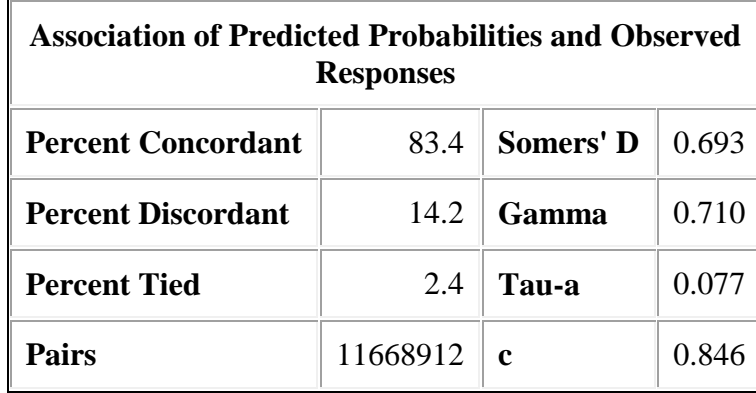

Det finns ingen skillnad mellan könen vad det gäller odds för *övrigt bortfall*. Sannolikheten för övrigt bortfall är lågt för unga 18-24 år och högt för äldre 65- 79 år. Det förefaller inte vara några större skillnader mellan de andra åldersgrupperna. Det är stora skillnader mellan de olika födelselandsgrupperna. Sannolikheten för övrigt bortfall är dubbelt så stor för personer födda i övriga norden och mångdubbelt större för de födda i övriga världen. En stor skillnad finns också för de lågutbildade jämfört med de med medelhög utbildninsnivå.

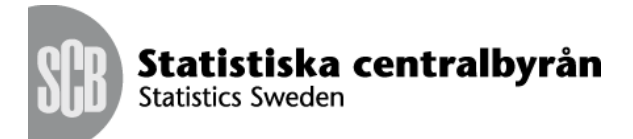

## *Figur 4. SAS-utskrift för modell Y2c*

Logistisk regression modell Y2c, Michael Franzén, SCB 2014-01-22 The LOGISTIC Procedure

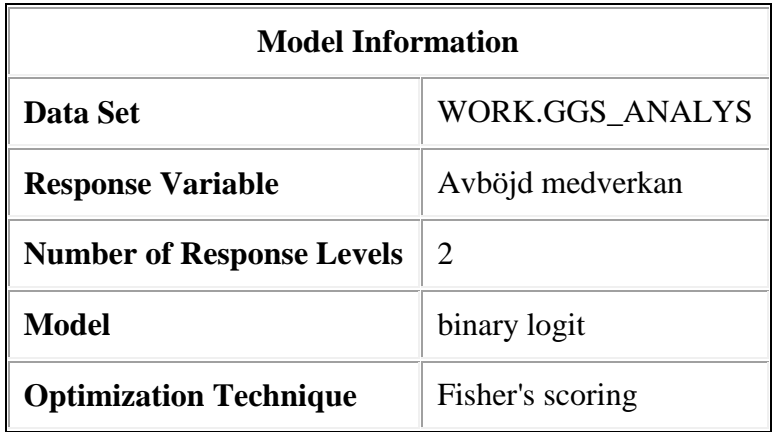

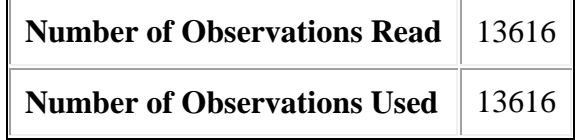

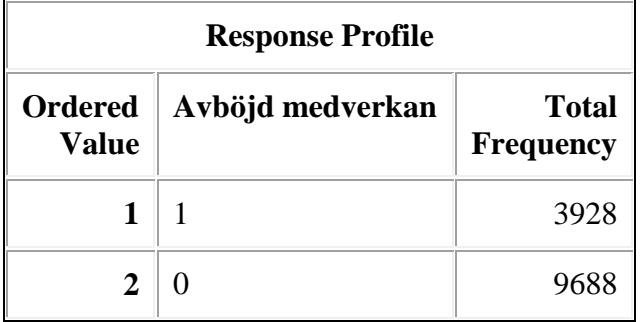

Probability modeled is Avböjd medverkan=1.

# **Model Convergence Status**

Convergence criterion (GCONV=1E-8) satisfied.

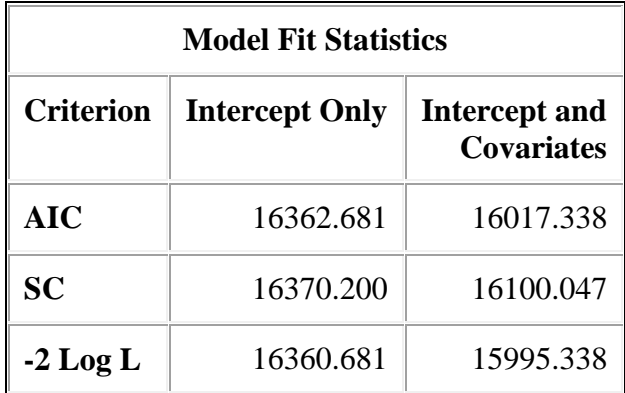

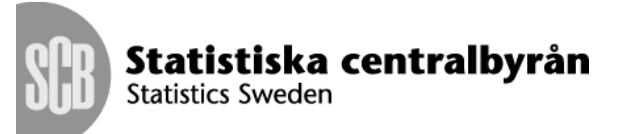

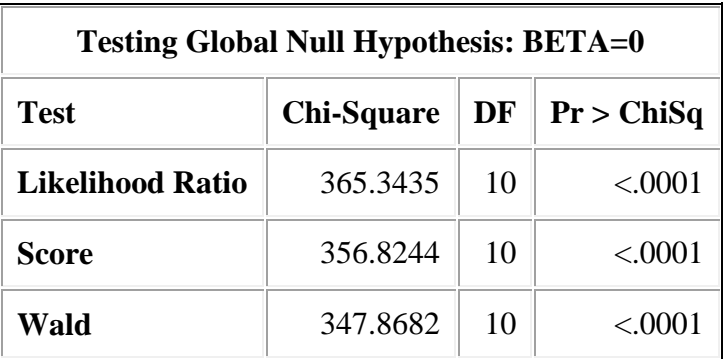

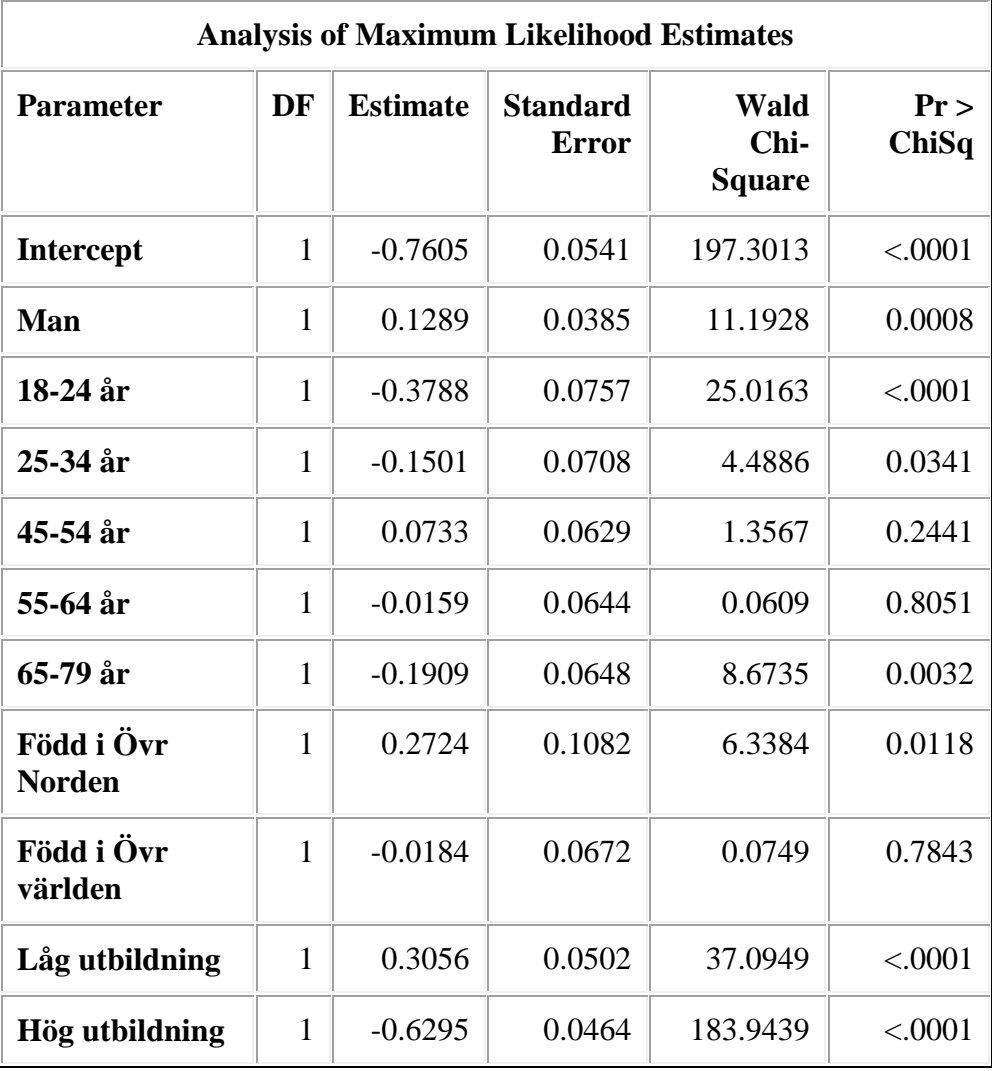

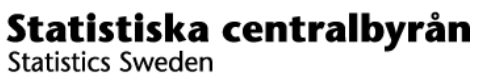

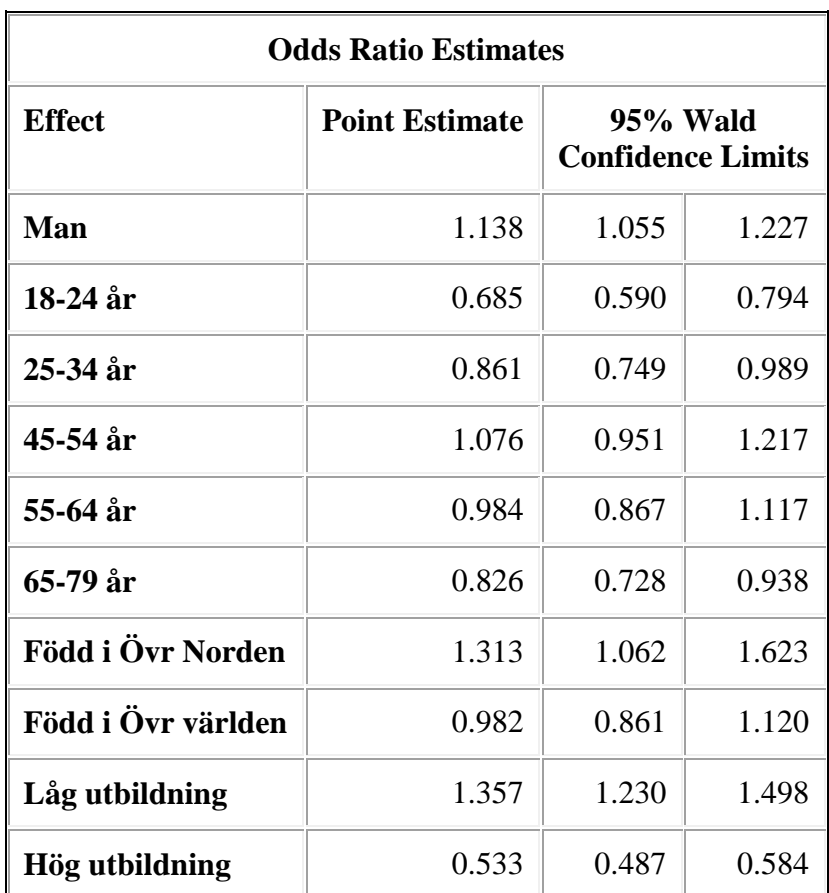

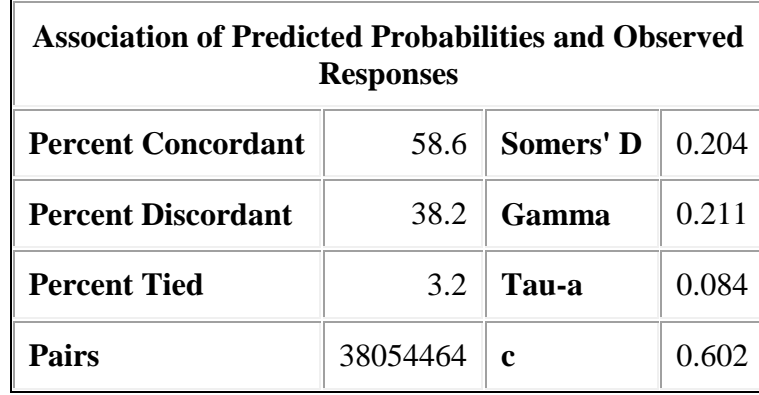

För de som har haft möjlighet att svara (avböjd medverkan och svarande) avböjde män i större utsträckning än kvinnor. Sannolikheten var 13 procent högre för män att avböja medverkan än för kvinnor. Det verkar inte finnas något tydligt mönster mellan de olika åldersgrupperna vad det gäller benägenhet att avböja medverkan. Den yngsta åldersgruppen har dock lägre oddskvot. Det var omkring 30 procent högre sannolikhet för avböjd medverkan för födda i övriga Norden. Det var tydlig skillnad mellan utbildningsnivåerna. Lågutbildade hade klart högre sannolikhet att avböja medverkan och högutbildade klart lägre sannolikhet att avböja medverkan.

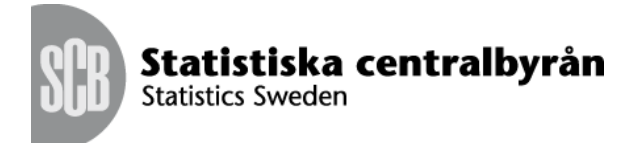

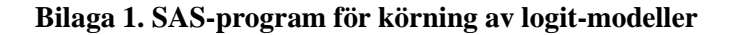

```
/*=========================================================
Bereder data
    --------------------------------------------------------*/
data GGS_analys;
  set ggs.D3;
   resk=substr(resultatkod,1,1);
   if SUN2000Niva_old=' ' then SUN2000Niva_old=1; /* om 
uppgift saknas imputerar vi förgymnasial \sqrt{ } *Kön;
   if kon=2 then kon=0;
   kon_=kon*1;
   *Utbildningsnivå;
  if 1<=SUN2000Niva_old<=2 then utb=1; 
   else if 3<=SUN2000Niva_old<=4 then utb=2; 
  else utb=3;
   if 1<=SUN2000Niva_old<=2 then utb_1=1; else utb_1=0;
   if 3<=SUN2000Niva_old<=4 then utb_2=1; else utb_2=0; 
   if SUN2000Niva_old>=5 then utb_3=1; else utb_3=0; 
   *Åldersgrupp;
   if 18<=alder<= 24 then aldergrupp=1; 
   else if 25<=alder<= 34 then aldergrupp=2;
   else if 35<=alder<= 44 then aldergrupp=3;
   else if 45<=alder<= 54 then aldergrupp=4;
   else if 55<=alder<= 64 then aldergrupp=5;
   else aldergrupp=6;
   aldergrupp_1=(aldergrupp=1); 
aldergrupp_2=(aldergrupp=2); aldergrupp_3=(aldergrupp=3); 
aldergrupp_4=(aldergrupp=4); aldergrupp_5=(aldergrupp=5); 
aldergrupp_6=(aldergrupp=6);
    *Födelselandgrupp;
   if Fodelselandnamn in ('SVERIGE') then FodelselandGrp=1; 
   else if Fodelselandnamn in 
('NORGE','DANMARK','FINLAND','ISLAND') then
FodelselandGrp=2;
   else FodelselandGrp=3;
   if Fodelselandnamn in ('SVERIGE') 
then FodelselandSverige=1; else FodelselandSverige=0;
   if Fodelselandnamn in ('NORGE', 'DANMARK', 'FINLAND', 
'ISLAND') then FodelselandNorden=1; else
FodelselandNorden=0;
   if Fodelselandnamn in ('SVERIGE' 'NORGE' 'DANMARK'
'FINLAND' 'ISLAND') then FodelselandOvriga=0; else
FodelselandOvriga=1;
   if resk=5 then ejant=1; else ejant=0; *Ej 
anträffad;
   if resk=6 then ejmed=1; else ejmed=0; *Avböjd 
medverkan;
```
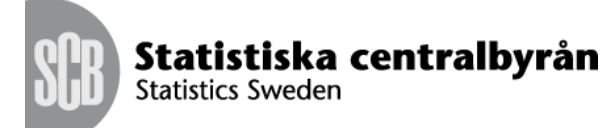

```
 if resk=4 then ovrbf=1; else ovrbf=0; *Övrigt 
bortfall;
  if 1<resk<9 then ejsvar=1; else ejsvar=0; *Totalt
bortfall;
format kon KonFmt. aldergrupp Alder6k. utb UtbNiva.
FodelselandGrp Fodland.;
run;
/*=========================================================
Bortfallet fördelat på förklaringsvariabler
--------------------------------------------------------*/
%let set = GGS analys.sas;
data null;
  call symput('dag', put(date(), yymmdd10.));
run;
%put &set;
%put &dag;
ods html path="P:\Data\PCA\MIH\MichaelF\GGS\Logistisk 
Regression Bortfall"
body="ObservationerPerGrupp &dag..html"
style=Styles.Minimal ; 
title "Bortfallet fördelat på förklaringsvariabler, Michael 
Franzén, SCB &dag, &set";
proc freq data=GGS_analys(where=(resk<'9') 
rename=(ejsvar='Totalt bortfall'n kon_='Kön'n
aldergrupp='Åldersgrupp'n
FodelselandGrp='Födelselandsgrupp'n
utb='Utbildningsnivå'n));
tables 'Kön'n*'Totalt bortfall'n 'Åldersgrupp'n*'Totalt 
bortfall'n 'Födelselandsgrupp'n*'Totalt bortfall'n
'Utbildningsnivå'n*'Totalt bortfall'n / nocol nopercent ;
run;
proc freq data=GGS_analys(where=(resk<'9') 
rename=(ejant='Ej anträffad'n kon_='Kön'n
aldergrupp='Åldersgrupp'n
FodelselandGrp='Födelselandsgrupp'n
utb='Utbildningsnivå'n));
tables 'Kön'n*'Ej anträffad'n 'Åldersgrupp'n*'Ej 
anträffad'n 'Födelselandsgrupp'n*'Ej anträffad'n
'Utbildningsnivå'n*'Ej anträffad'n / nocol nopercent ;
run;
proc freq data=GGS_analys(where=(resk<'9' and ejant=0) 
rename=(ovrbf='Övrigt bortfall'n kon_='Kön'n
aldergrupp='Åldersgrupp'n
FodelselandGrp='Födelselandsgrupp'n
utb='Utbildningsnivå'n));
tables 'Kön'n*'Övrigt bortfall'n 'Åldersgrupp'n*'Övrigt 
bortfall'n 'Födelselandsgrupp'n*'Övrigt bortfall'n
'Utbildningsnivå'n*'Övrigt bortfall'n / nocol nopercent;
run;
proc freq data=GGS_analys(where=(resk<'9' and ejant=0 and
```
ovrbf=**0**) rename=(ejmed='Avböjd medverkan'n kon\_='Kön'n

17(19)

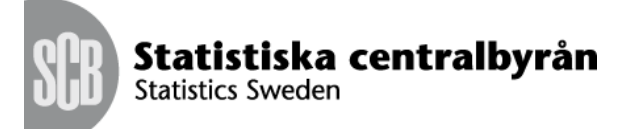

```
aldergrupp='Åldersgrupp'n
FodelselandGrp='Födelselandsgrupp'n
utb='Utbildningsnivå'n));
tables 'Kön'n*'Avböjd medverkan'n 'Åldersgrupp'n*'Avböjd 
medverkan'n 'Födelselandsgrupp'n*'Avböjd medverkan'n
'Utbildningsnivå'n*'Avböjd medverkan'n / nocol nopercent;
run;
ods html close;
title; footnote;
ods listing;
/*=========================================================
Modeller - Skriver ut resultat till html-filer via ODS
 --------------------------------------------------------*/
ods html path="P:\Data\PCA\MIH\MichaelF\GGS\Logistisk 
Regression Bortfall"
body="Logit Y0 &dag..html" style=Styles.Minimal ;
title "Logistisk regression modell Y1, Michael Franzén, SCB 
&dag"; 
proc logistic data=ggs_analys(where=(resk<'9') 
rename=(ejsvar='Totalt bortfall'n kon_='Man'n
aldergrupp_1='18-24 år'n aldergrupp_2='25-34 år'n
aldergrupp_4='45-54 år'n
aldergrupp_5='55-64 år'n aldergrupp_6='65-79 år'n
FodelselandNorden='Född i Övr Norden'n
FodelselandOvriga='Född i Övr världen'n
utb 1='Låg utbildning'n utb 3='Hög utbildning'n))
descending;
  model 'Totalt bortfall'n = 'Man'n '18-24 år'n '25-34 
år'n '45-54 år'n '55-64 år'n '65-79 år'n 'Född i Övr 
Norden'n 'Född i Övr världen'n 'Låg utbildning'n 'Hög 
utbildning'n; 
run;
ods html close;
title; footnote;
ods listing;
ods html path="P:\Data\PCA\MIH\MichaelF\GGS\Logistisk
Regression Bortfall"
body="Logit Y1 &dag..html" style=Styles.Minimal ;
title "Logistisk regression modell Y2a, Michael Franzén, 
SCB &dag"; 
proc logistic data=ggs_analys(where=(resk<'9') 
rename=(ejant='Ej anträffad'n kon_='Man'n
aldergrupp_1='18-24 år'n aldergrupp_2='25-34 år'n
aldergrupp_4='45-54 år'n
aldergrupp_5='55-64 år'n aldergrupp_6='65-79 år'n
FodelselandNorden='Född i Övr Norden'n
FodelselandOvriga='Född i Övr världen'n
utb 1='Låg utbildning'n utb 3='Hög utbildning'n))
descending;
  model 'Ej anträffad'n = 'Man'n '18-24 år'n '25-34 år'n
```
'45-54 år'n '55-64 år'n '65-79 år'n 'Född i Övr Norden'n

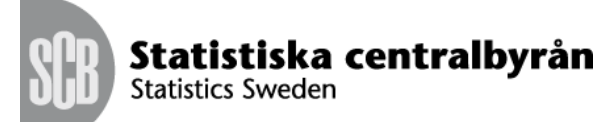

```
'Född i Övr världen'n 'Låg utbildning'n 'Hög utbildning'n; 
*/rsq lackfit;
run;
ods html close;
title; footnote;
ods listing;
ods html path="P:\Data\PCA\MIH\MichaelF\GGS\Logistisk 
Regression Bortfall"
body="Logit Y2 &dag..html" style=Styles.Minimal ; 
title "Logistisk regression modell Y2b, Michael Franzén, 
SCB &dag"; 
proc logistic data=ggs_analys(where=(resk<'9' and ejant=0) 
rename=(ovrbf='Övrigt bortfall'n kon_='Man'n
aldergrupp_1='18-24 år'n aldergrupp_2='25-34 år'n
aldergrupp_4='45-54 år'n
aldergrupp_5='55-64 år'n aldergrupp_6='65-79 år'n
FodelselandNorden='Född i Övr Norden'n
FodelselandOvriga='Född i Övr världen'n
utb 1='Låg utbildning'n utb 3='Hög utbildning'n))
descending;
   model 'Övrigt bortfall'n = 'Man'n '18-24 år'n '25-34 
år'n '45-54 år'n '55-64 år'n '65-79 år'n 'Född i Övr 
Norden'n 'Född i Övr världen'n 'Låg utbildning'n 'Hög 
utbildning'n; 
run;
ods html close;
title; footnote;
ods listing;
ods html path="P:\Data\PCA\MIH\MichaelF\GGS\Logistisk 
Regression Bortfall"
body="Logit Y3 &dag..html" style=Styles.Minimal ; 
title "Logistisk regression modell Y2c, Michael Franzén, 
SCB &dag"; 
proc logistic data=ggs_analys(where=(resk<'9' and ejant=0
and ovrbf=0) rename=(ejmed='Avböjd medverkan'n kon_='Man'n
aldergrupp_1='18-24 år'n aldergrupp_2='25-34 år'n
aldergrupp_4='45-54 år'n
aldergrupp_5='55-64 år'n aldergrupp_6='65-79 år'n
FodelselandNorden='Född i Övr Norden'n
FodelselandOvriga='Född i Övr världen'n
utb 1='Låg utbildning'n utb 3='Hög utbildning'n))
descending;
  model 'Avböjd medverkan'n = 'Man'n '18-24 år'n '25-34 
år'n '45-54 år'n '55-64 år'n '65-79 år'n 'Född i Övr 
Norden'n 'Född i Övr världen'n 'Låg utbildning'n 'Hög
```

```
run;
```
ods html close; title; footnote; ods listing;

utbildning'n;